株式会社山梨中央銀行

**山 梨 中 銀 ダ イ レ ク ト < イ ン タ ー ネ ッ ト 投 信 > の ス マ ー ト フ ォ ン 対 応 に つ い て**

日頃より山梨中央銀行をご利用いただきましてありがとうございます。

2023年4月17日 (月) から山梨中銀ダイレクト < インターネット投信 > が、スマー トフォンに対応いたしますのでお知らせします。

## **1 . 対 応 内 容**

山梨 中 銀 ダイレクト < インターネット 投 信 > の 利 用 環 境 に 、 以 下 の 通 り ス マ ー ト フォ ン を追加します。また、スマートフォンに最適化した画面を提供します。

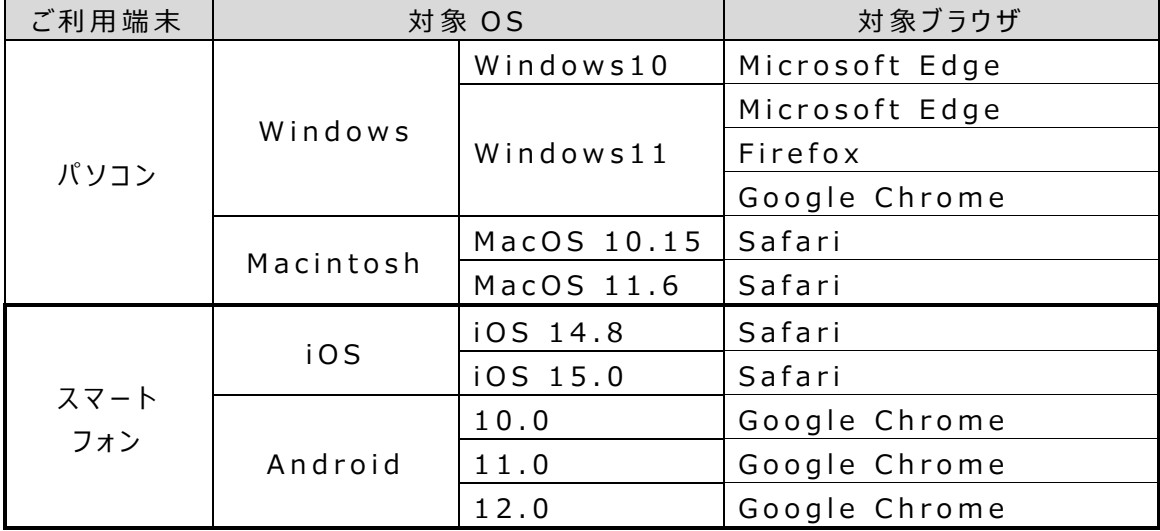

## **2 . 開 始 日**

2023年4月17日(月)正午

## **3 . ご 利 用 方 法**

スマートフォン専用のログイン画面からご利用いただけます。

※ ログイン後の画面で、パソコン専用画面 (従来の画面) に切り替えることも可 能です。

以 上